# **3. Speicherhierarchie und Speicheroptimierung**

**AlDaBi Praktikum**

David Weese © 2010/11

Sascha Meiers WS 2013/14

#### Inhalt

- Speicherhierarchie
- Speicheroptimierung

• Bemerkungen zur P-Aufgabe

#### **SPEICHERHIERARCHIE**

Folien z.T. aus VL "Programmierung von Hardwarebeschleunigern" von Alexander Reinefeld und Thomas Steinke, WS09

David Weese © 2010/11

Sascha Meiers WS 2013/14

#### Technologie-Trends

- Seit 1980 wächst die Geschwindigkeit des …
	- … Hauptspeichers um 7% / Jahr
	- … Prozessors um 55% / Jahr

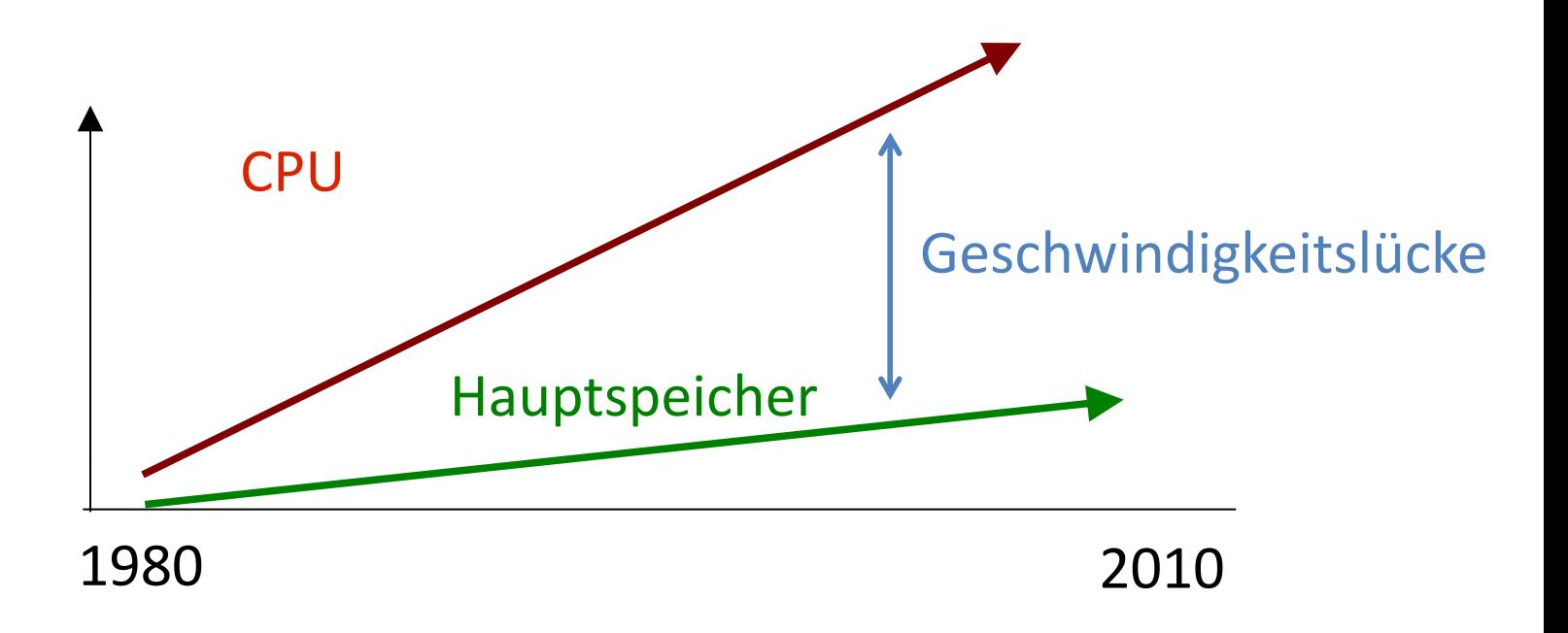

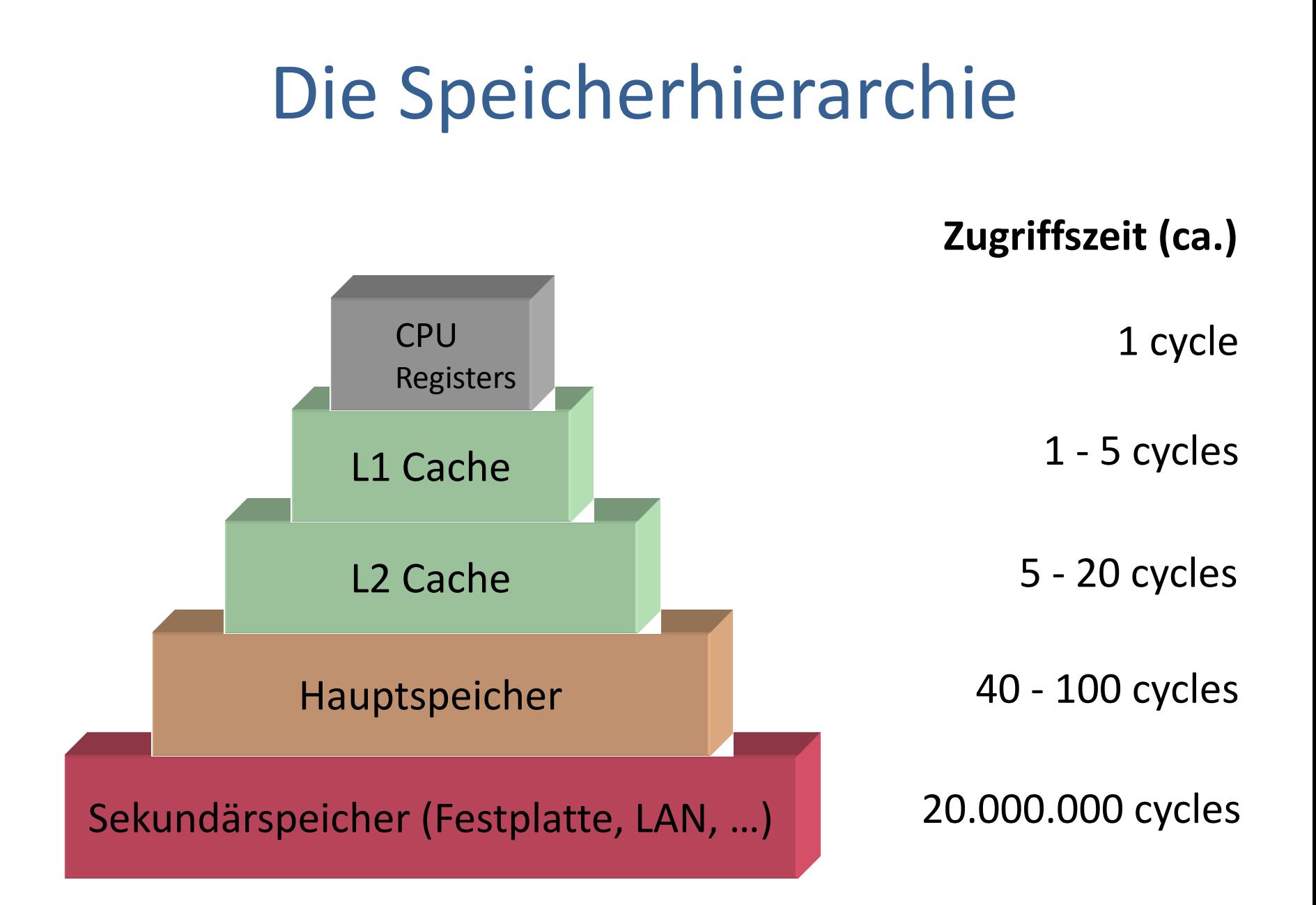

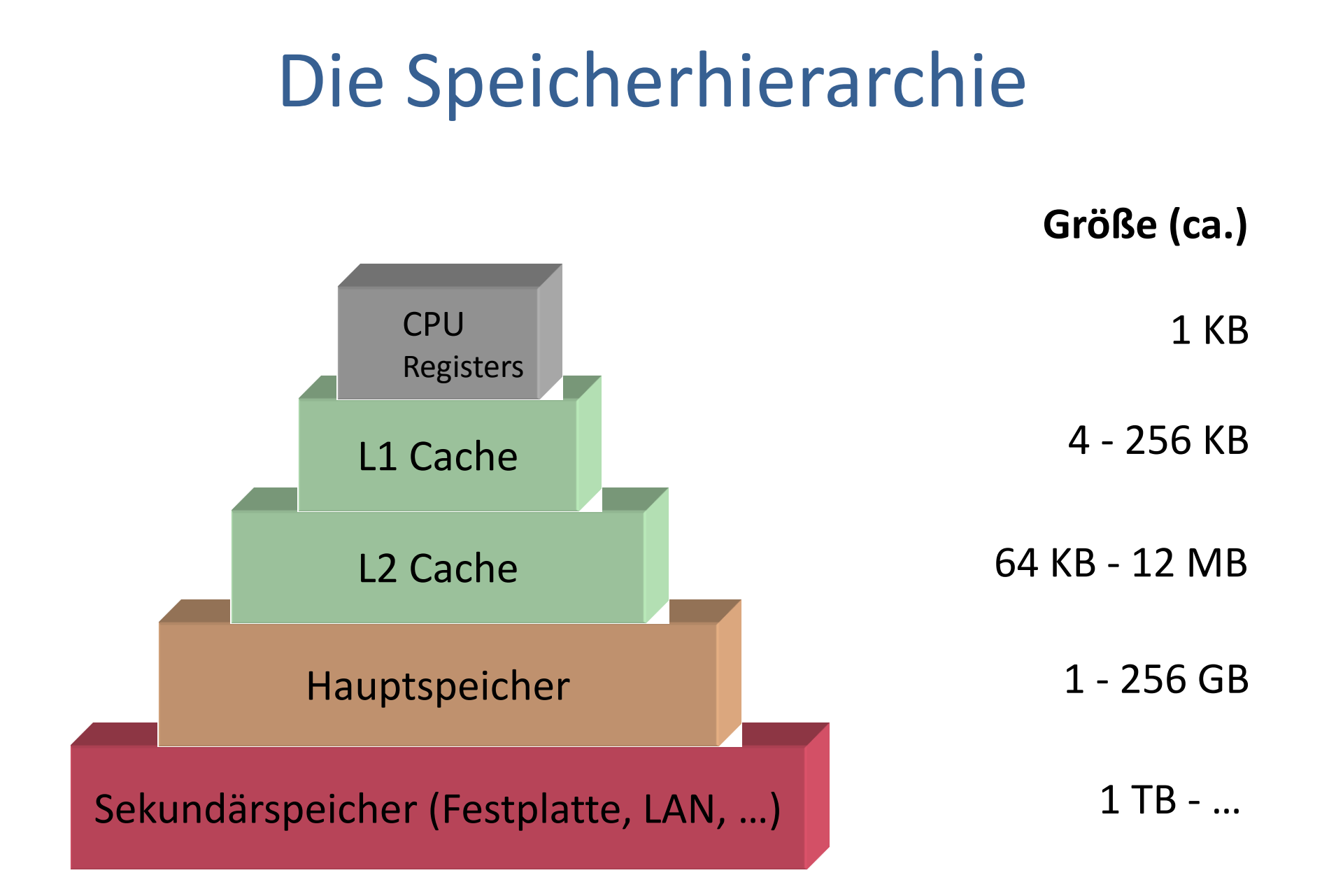

#### Lokalitätsprinzip

• Ein Programm verbringt 90% der Laufzeit in 10% des Codes

- Es wird unterschieden:
	- Zeitliche Lokalität
		- Auf Speicher, auf den kürzlich zugegriffen wurde, wird bald wieder zugegriffen (Schleifen, lokale Variablen)
	- Örtliche Lokalität
		- Auf Speicher in der Nachbarschaft von kürzlich benutzten Speicher wird bald wieder zugegriffen (Linearer Programmcode, Array-Zugriffe)

#### Lokalität

- Caches beschleunigen lokale Speicherzugriffe
- Kann das überhaupt effizient funktionieren?
	- Antwort: meistens!
	- Grund: Räumliche und zeitliche Lokalität von Programmen, d.h. Abarbeitung während kürzerer Zeit bewegt sich häufig in engen Adressbereichen.
		- Abarbeitung von Schleifen
		- In zeitlich engem Abstand Zugriff auf gleiche Daten
		- Zugriffe auf benachbarte Daten
	- Aufgabe des Programmierers

#### **Terminologie**

- Cache
	- Verhalten sich wie Puffer, bspw. File Cache, DNS Cache
	- Speichern Blöcke des nächst-niedrigeren (langsameren) Levels
- Block (Cache line)
	- Datenmenge fester Größe (z.B. 128 KB), die zwischen Cache und Hauptspeicher/Cache transportiert wird.
- Latenz (Zugriffszeit) eines Speicherzugriffs
	- Zeit um das erste Wort eines Blocks zu übermitteln
- Bandbreite (Durchsatz) eines Speicherzugriffs
	- Blockgröße in Bytes / Zeit um alle Wörter eines Blocks zu übermitteln

#### Cache-Funktionsweise

- Prozessor/Caches stellen Speicheranfragen
	- Beispiel: Lesen eines Bytes an Adresse 0x11223344

#### Cache-Funktionsweise

- Prozessor/Caches stellen Speicheranfragen
	- Beispiel: Lesen eines Bytes an Adresse 0x11223344
- Cache Hit
	- Eine Speicheranfrage kann erfolgreich vom Cache beantwortet werden = entsprechender Block ist im Cache vorhanden

#### Cache-Funktionsweise

- Prozessor/Caches stellen Speicheranfragen
	- Beispiel: Lesen eines Bytes an Adresse 0x11223344
- Cache Hit
	- Eine Speicheranfrage kann erfolgreich vom Cache beantwortet werden = entsprechender Block ist im Cache vorhanden
- Cache Miss
	- Eine Speicheranfrage kann nicht allein vom Cache beantwortet werden = entsprechender Block ist nicht im Cache vorhanden
		- Block mit geforderter Speicheradresse muss von einer niedrigeren Ebene (L2 Cache, RAM) geladen werden
		- Geladener Block wird im Cache gespeichert, dazu muss vorher ein anderer Block verdrängt werden

#### Cache-Funktionsweise (II)

- Verdrängen
	- Zurückschreiben des Blocks in eine niedrigere Ebene
	- Auswahl des zu verdrängenden Blocks nach der replacement policy
		- Z.B. den am längsten nicht benutzten Block (least-recently used, LRU)

#### Cache-Arten

- Direkt abgebildet (direct mapped)
	- Jedem Block wird genau eine Position im Cache zugewiesen:
		- (block addr) mod (number of blocks in cache)
- Vollassoziativ (fully associative)
	- In Block kann überall im Cache platziert werden
- n-fach assoziativ (n-way set associative)
	- Cache ist unterteilt in **sets** mit jeweils n Blöcken
	- Erst wird ein Block einem set zugewiesen
		- (block addr) mod (number of sets in cache)
	- Innerhalb des sets kann er platziert werden

#### Cache-Arten (II)

• Wohin wird ein Block im Cache platziert?

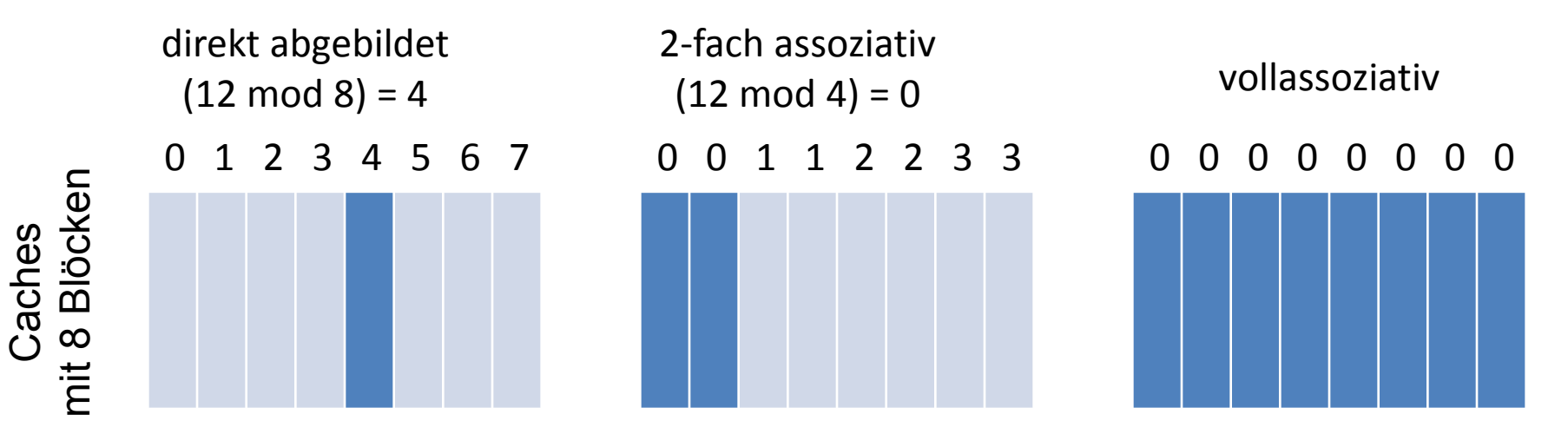

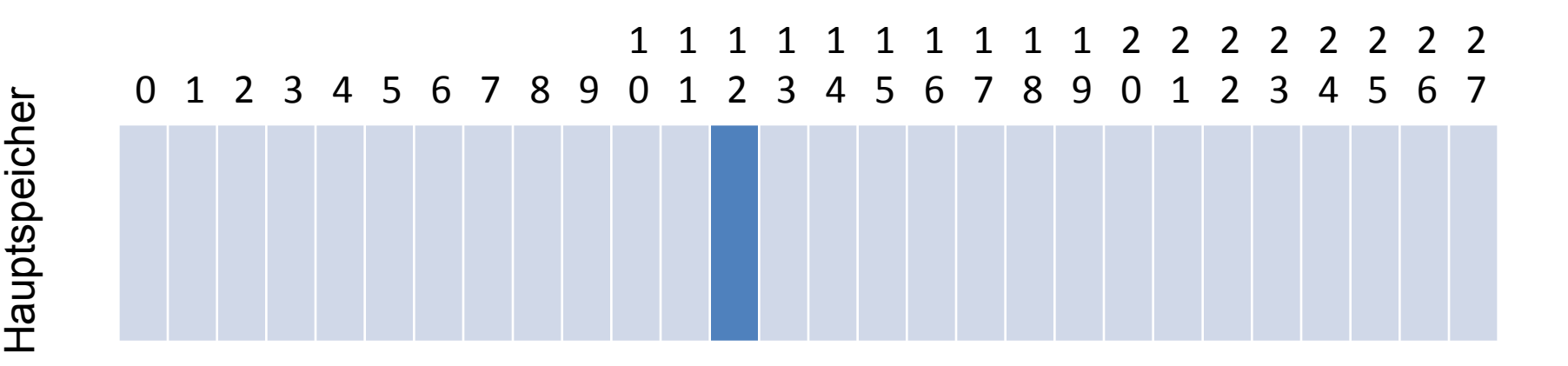

#### Cache-Arten (III)

- Direkt assoziativ:
	- Keine Auswahl bei der Verdrängung
		- Schlechtere Hit-Rate
- Voll assoziativ:
	- Alle Blöcke müssen gleichzeitig nach dem gewünschten Block durchsucht werden
		- Kostet Energie und Platz auf dem Chip
- n-fach assoziativ:
	- Kompromiss, der in meist genutzt wird
		- Z.B. L1 Cache im AMD Athlon Prozessor ist 2-assoziativ
	- Auch komplexere Modelle möglich

#### **Feinde**: Drei C's der Cache Misses

- Compulsory Misses
	- Wenn auf Speicher zum ersten Mal zugegriffen wird (unvermeidlich)
		- Prefetching oder größere Cache-Blöcke können die Zahl verringern
- Capacity Misses
	- Unzureichender Cache-Speicher um alle aktiven Daten zu speichern
	- Auf zu viele Daten wird aufeinanderfolgend zugegriffen
- Conflict Misses
	- Blöcke werden verdrängt, weil sie auf dieselbe Cache-Zeile abgebildet werden

#### **Freunde**: Die drei R's

- Rearrange (Code, Daten)
	- Ändern des Layouts von Code/Daten um örtliche Lokalität zu erhöhen
- Reduce (Größe, # gelesenen Cache-Zeilen)
	- Kleine/clevere Formate, Kompression
- Reuse (Cache-Zeilen)
	- Erhöhen der zeitlichen und örtlichen Lokalität

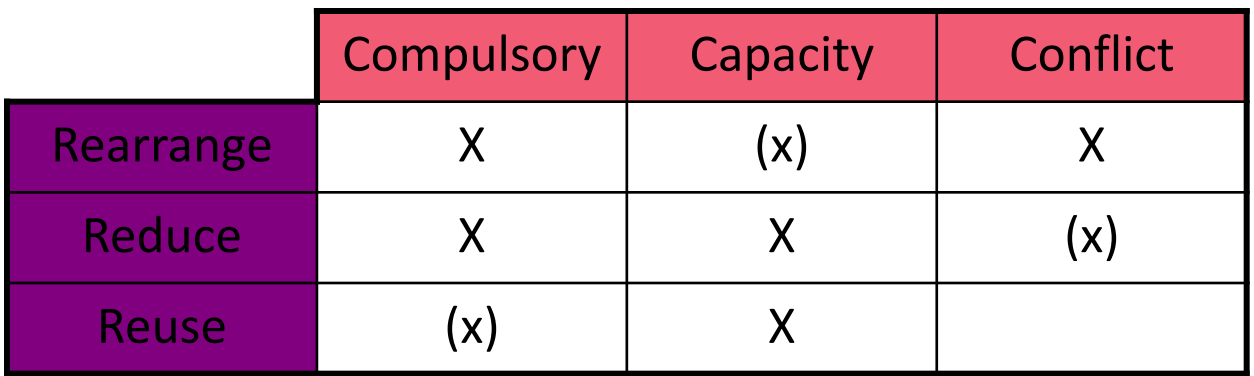

### Compulsory Misses

- Matrix M mit m x n Elementen
	- m Zeilen
	- n Spalten
- Arbeitsspeicher "1-dimensional", daher:
	- Ordne jede Zeile nacheinander im Speicher an
	- Zugriff auf Element M<sub>i,j</sub> in Zeile i und Spalte j:
		- $M[i * n + j]$

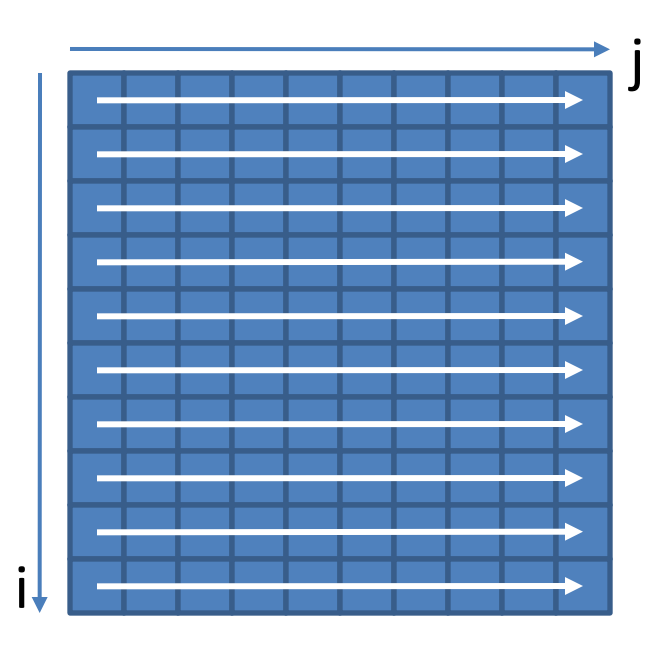

#### Compulsory Misses (II)

- Beispiel: Initialisiere alle Elemente
	- Variante 1:

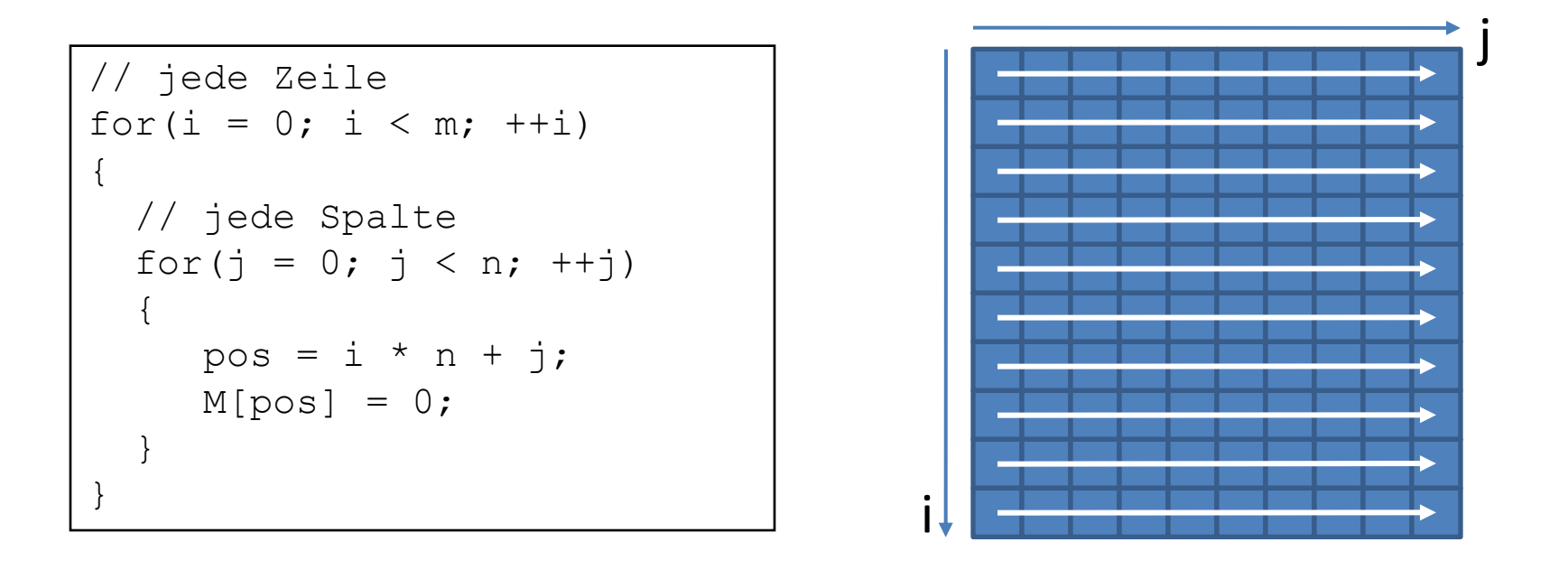

• Für n,  $m = 300$  auf einer etwas veralteten Intel CPU (IA32):  $\sim$  0.048 s

## Compulsory Misses (III)

- Beispiel: Initialisiere alle Elemente
	- Variante 2: Vertausche Zeilenindex mit Spaltenindex

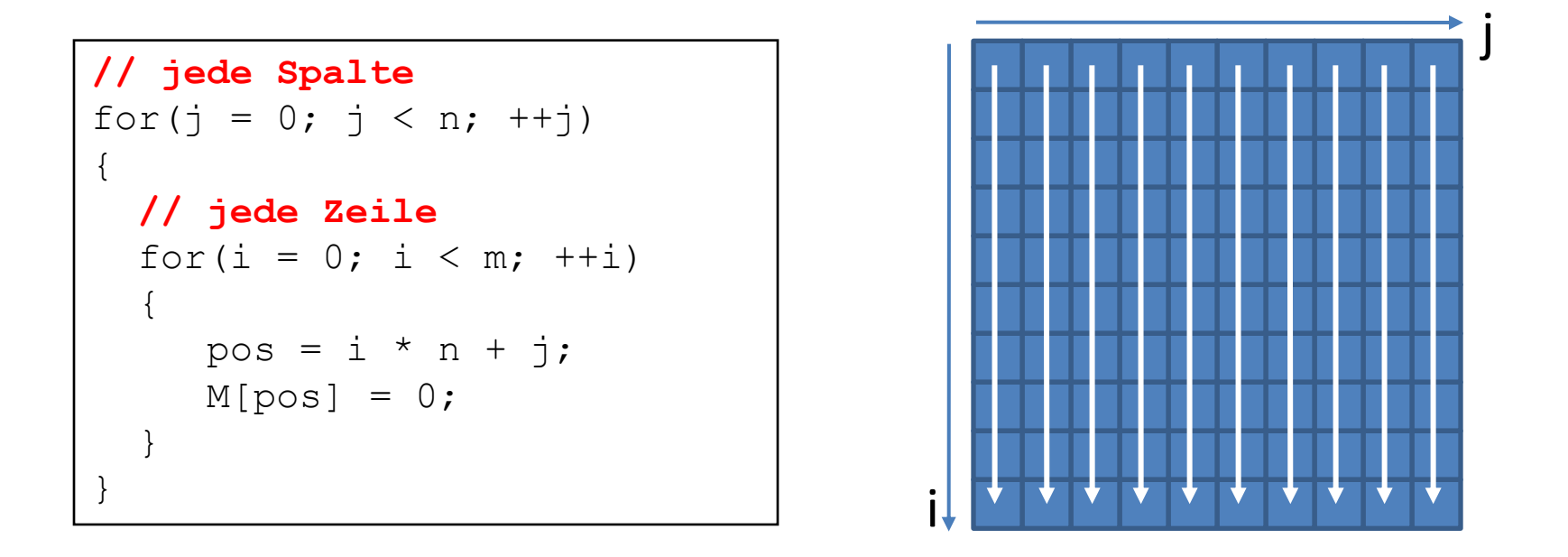

• Für n, m = 300 auf einer etwas veralteten Intel CPU (IA32):  $\sim$  0.160 s

#### Capacity Misses

• Ein einfaches Programm:

```
int steps = 64*1024*1024; // Arbitrary number of steps
int lengthMod = buffer size - 1;
for (int i = 0; i < steps; i++)
    arr([i * 16) \& lengthMod]++;
```
- Durchlaufe das Programm mit verschiedenen Werten für buffer\_size  $2^0$ ,  $2^1$ ,  $2^2$ ,  $2^3$ , ...
- Immer gleich viele Zugriffe (steps) aber innerhalb verschieden großer Bereiche

#### Capacity Misses (II)

• Von Feldgröße abhängige Laufzeiten

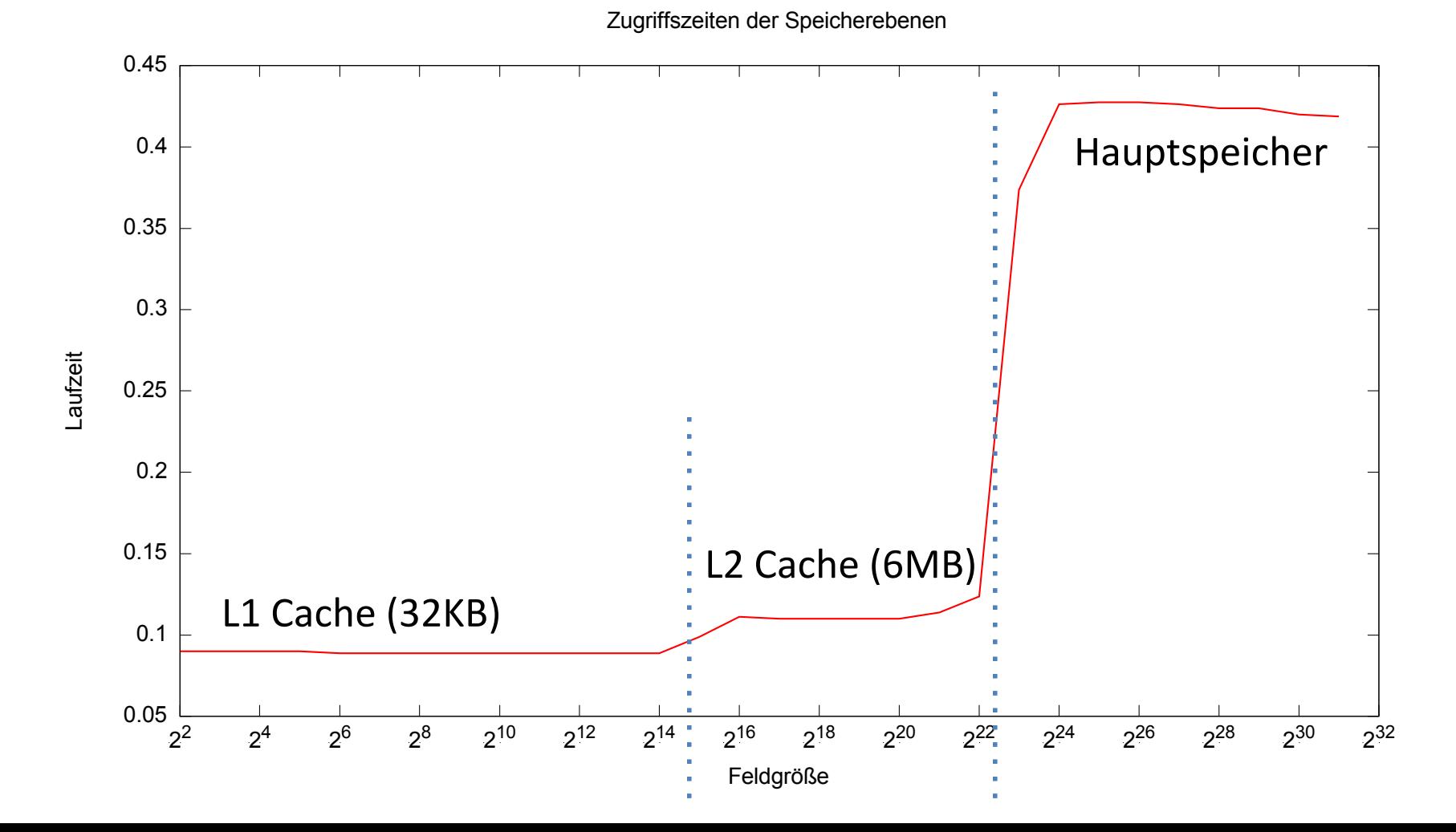

#### Mehr zur Systemarchitektur

- Stanford lecture: **Computer Systems Architecture**
	- <http://www.stanford.edu/class/ee282/handouts.html>
- http://en.wikipedia.org/wiki/CPU cache

#### **SPEICHEROPTIMIERUNG**

David Weese © 2010/11

Sascha Meiers WS 2013/14

#### Cache-effiziente DP-Algorithmen

- Beispiel: Needleman-Wunsch Alignment
	- M<sub>i,j</sub> hängt ab von M<sub>i-1,j-1</sub>, M<sub>i,j-1</sub> und M<sub>i-1,j</sub>
	- $-$  M<sub>i,j</sub> wird von M<sub>i+1,j+1</sub>, M<sub>i,j+1</sub> und M<sub>i+1,j</sub> benötigt
- Optimierungsziele:
	- Minimiere Capacity Misses
		- $M_{i,j}$  sollte möglichst noch im Cache sein, wenn es wieder benutzt wird
		- Wähle Berechnungsreihenfolge, so dass Zeit zwischen Berechnung und Benutzung von  $M_{i,j}$  minimiert wird
	- Minimiere Compulsory Misses
		- Wähle Datenstruktur für M, so dass aufeinanderfolgende Zugriffe auch im Speicher aufeinander folgen

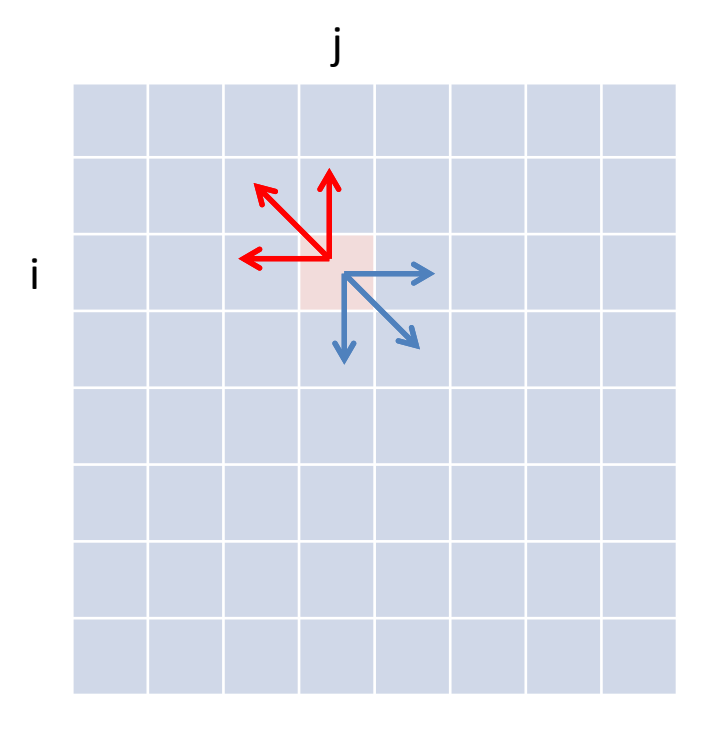

# Tiling

- Lösung:
	- Zerlege DP-Matrix in Blöcke (Tiles) der Größe des Caches
	- Berechne jeden Block einzeln
		- Benutze letzte Spalte/Zeile/Element des linken/oberen/diagonalen Nachbarn
- Idee lässt sich auch benutzen für:
	- Paralleles Berechnen der DP-Matrix
		- Antidiagonal-Blöcke (B) sind unabhängig
	- Matrizen die nicht in den Hauptspeicher passen

• *Cache-efficient Dynamic Programming Algorithms for Multicores,* Chowdhury and Ramachandran, 2008

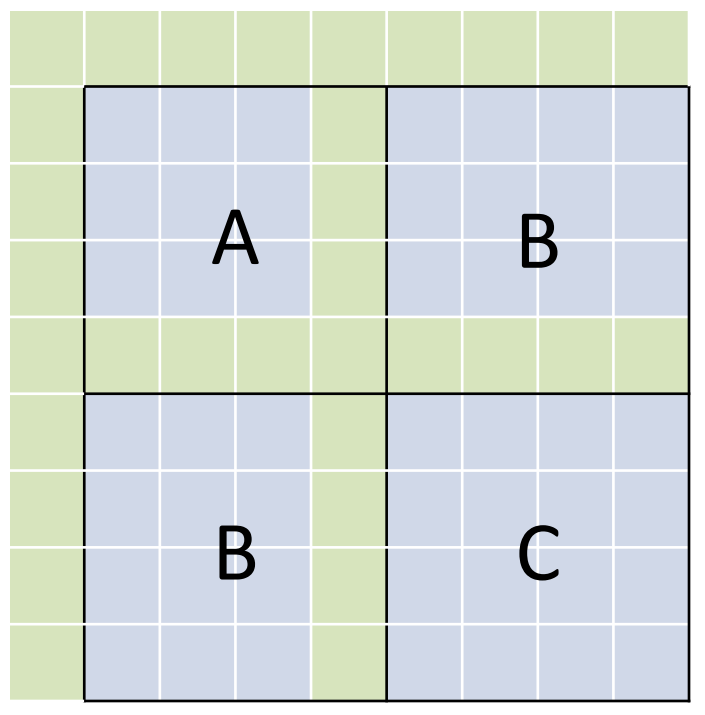

#### Cache-Optimierte Algorithmen

- Wie groß muss ein Block gewählt werden = Wie groß ist der Cache?
- Cache-aware algorithm
	- Hat Kenntnis über Größe und Art der Prozessorcaches
	- Nutzt diese explizit zur Zugriffsbeschleunigung
- Cache-oblivious Algorithmus
	- Hat keine Kenntnis über Prozessorcaches
	- Nutzt trotzdem durch Orts- und Zeitlokalität Caches effizient aus

## Cache-oblivious Tiling

- Wenn Cache-Größe nicht bekannt ist:
	- Zerlege und berechne DP-Matrix rekursiv in Viertel-Blöcken
- Warum funktioniert das?
	- In Rekursionstiefe t wird ein Quadrat der Größe m x m berechnet mit m=n/2<sup>t</sup>
	- Ab einem gewissen t finden alle Berechnungen im Cache statt

• *Cache-Oblivious Dynamic Programming for Bioinformatics,*  Chowdhury, Le and Ramachandran, 2010

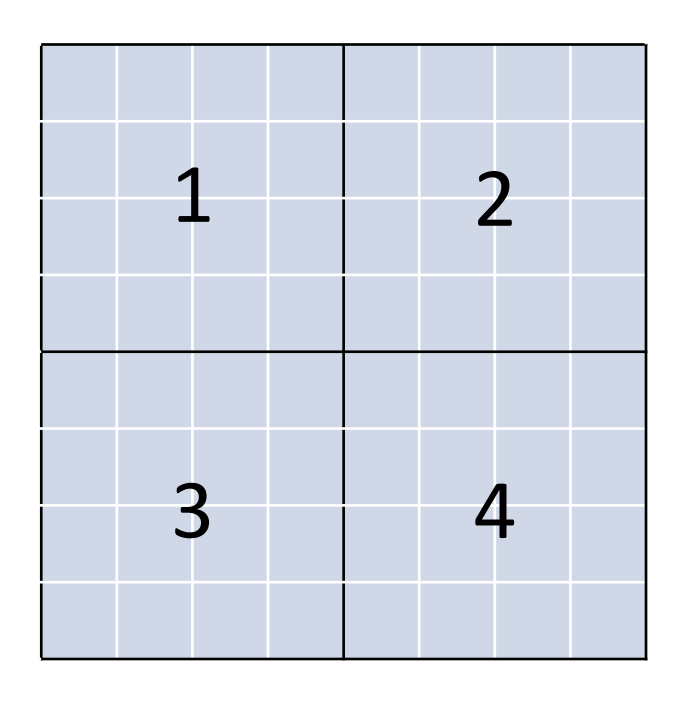

## Cache-oblivious Tiling

- Wenn Cache-Größe nicht bekannt ist:
	- Zerlege und berechne DP-Matrix rekursiv in Viertel-Blöcken
- Warum funktioniert das?
	- In Rekursionstiefe t wird ein Quadrat der Größe m x m berechnet mit m=n/2<sup>t</sup>
	- Ab einem gewissen t finden alle Berechnungen im Cache statt  $\begin{array}{c} \hline \text{B} \\ \text{B} \end{array}$

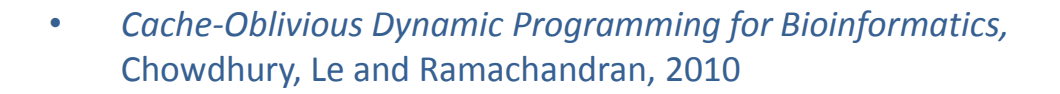

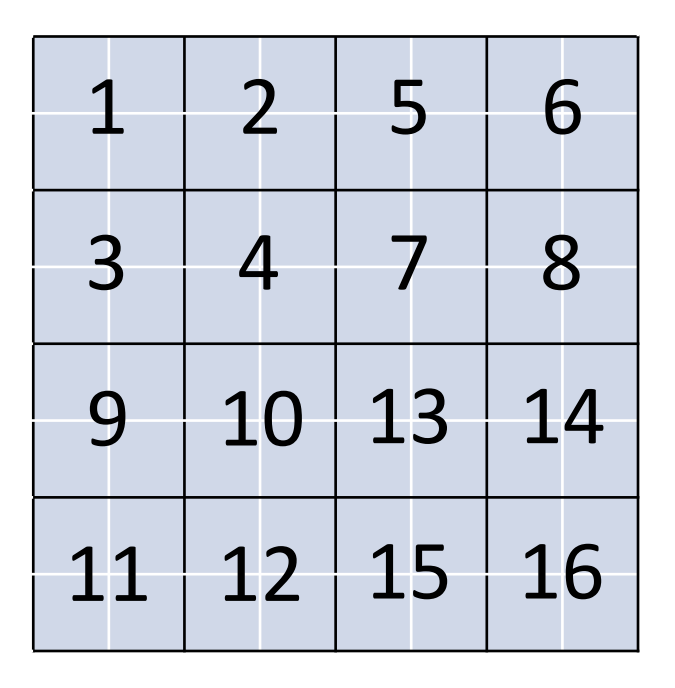

## Cache-oblivious Tiling

- Wenn Cache-Größe nicht bekannt ist:
	- Zerlege und berechne DP-Matrix rekursiv in Viertel-Blöcken
- Warum funktioniert das?
	- In Rekursionstiefe t wird ein Quadrat der Größe m x m berechnet mit m=n/2<sup>t</sup>
	- Ab einem gewissen t finden alle Berechnungen im Cache statt
- Rekursionsabbruch bei kleinen Quadraten
	- Bspw. bei m=8
	- Nicht-rekursives Berechnen des Quadrats wie bei Cache-aware Tiling
	- *Cache-Oblivious Dynamic Programming for Bioinformatics,* <sup>43</sup> <sup>44</sup> <sup>47</sup> <sup>48</sup> <sup>59</sup> <sup>60</sup> <sup>63</sup> <sup>64</sup> Chowdhury, Le and Ramachandran, 2010

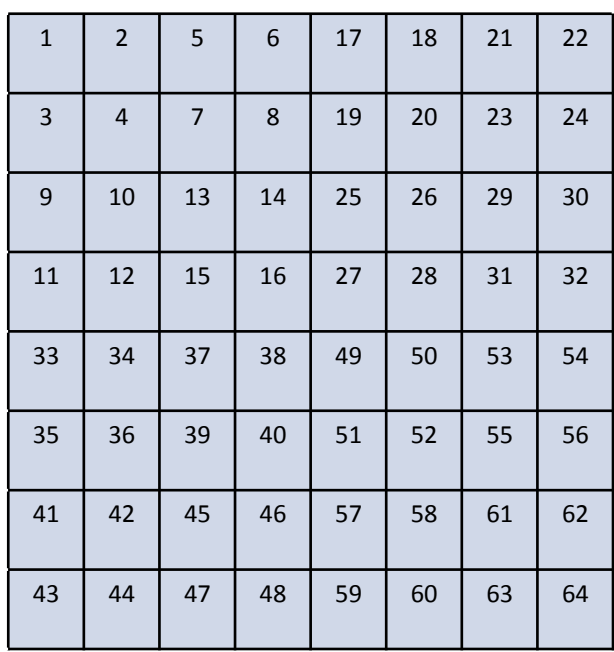

## Code-Cache Optimierung

- Ortslokalität (Compulsory Misses vermeiden)
	- Umordnen von Funktionen
		- Manuell innerhalb des Quelltexts
		- Umordnen von Object-Dateien während des Linkens (Reihenfolge im Makefile)
		- \_\_attribute\_\_((section ("xxx"))) in gcc
	- Programmierstil anpassen
		- Monolithische Funktionen statt starker Verschachtelung
		- Kurze Funktionen mit inline einsetzen statt anspringen
		- Kapselung/OOP ist wenig code-cache-freundlich

# Code Cache Optimierung (II)

- Capacity Misses vermeiden:
	- Aufpassen beim Gebrauch von:
		- inline bei Funktionen
		- ausgerollten Schleifen (loop unrolling)
		- großen Makros
	- KISS (keep it simple stupid)
		- Featuritis vermeiden
		- Template-Spezialiserungen verwenden
		- Kopien von Funktionen anlegen (Lokalität)
	- Schleifen zerlegen oder vereinen
	- Mit Code-Größenoptimierung compilieren ("-Os" beim gcc)
	- Umschreiben in Assembler (wo es viel bringt)

#### Data-Cache Optimierung

- Cache-oblivious Layout
	- Umordnen der Elemente (sind normalerweise konzeptuell geordnet)
	- Hot/cold Splitting
- Wahl der richtigen Datenstruktur
	- Feld von structs
	- struct mit Feldern
- Wenig Unterstützung vom Compiler
	- Einfacher für Sprachen ohne Pointer (Java)
	- C/C++: Aufgabe des Programmierers

#### Umordnen der Elemente

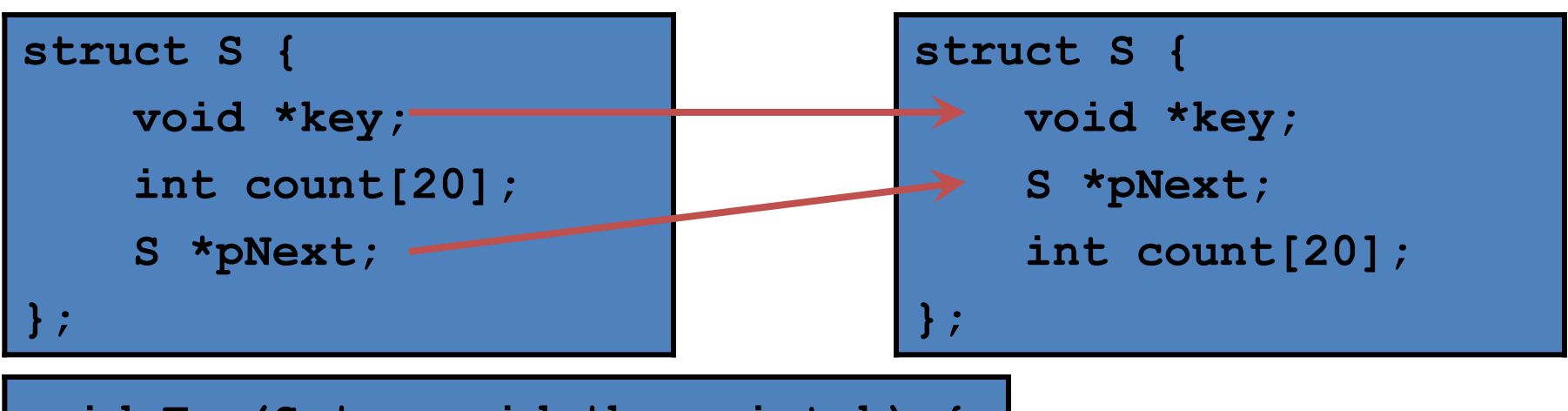

**void Foo(S \*p, void \*key, int k) { while (p) { if (p->key == key) { p->count[k]++; break; } p = p->pNext; }**

**}**

Wird auf Elemente gemeinsam zugegriffen, sollten sie ortslokal gespeichert werden

# Hot/Cold Splitting

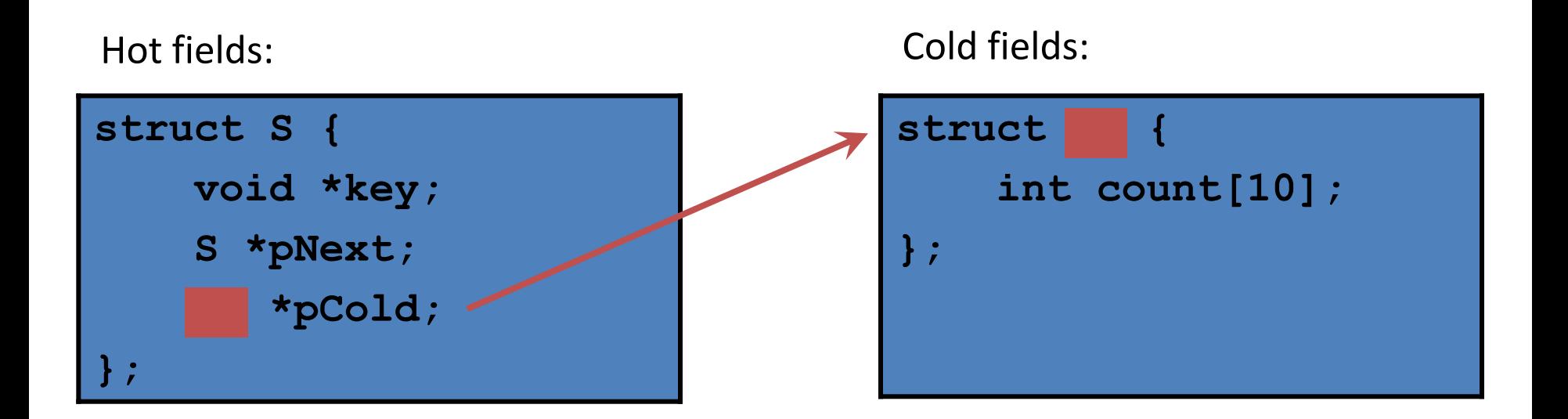

- Alloziere 'struct S' von einem Memory Pool
	- $-$  Schneller als new
	- erhöht Cache-Kohärenz
- Bevorzuge Feld von structs
	- Erfordert keinen extra Zeiger pCold

#### Hot/Cold Splitting

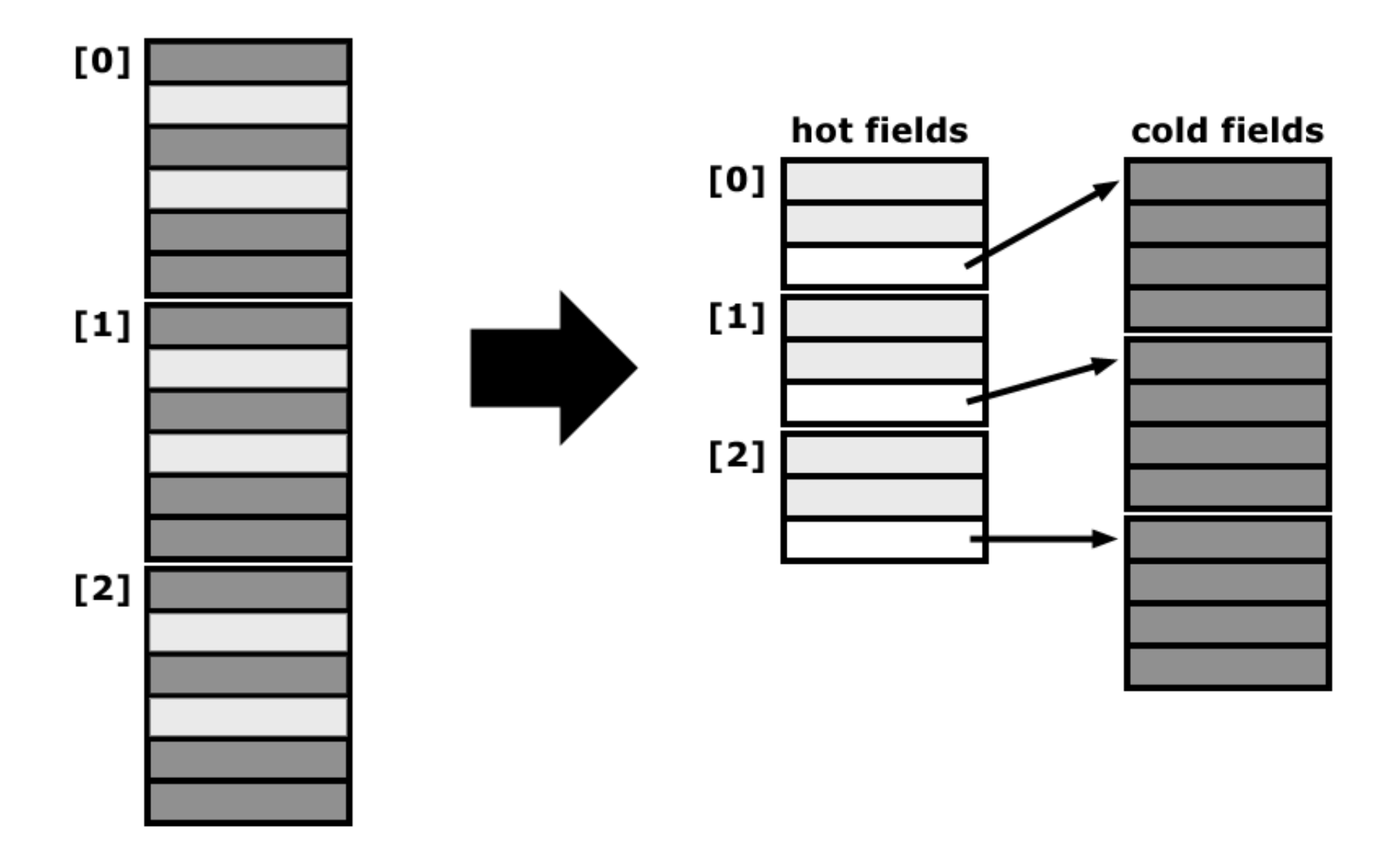

## Compiler Padding

- Viele Prozessoren erwarten Datentypen ein bestimmtes Adress-Alignment
	- Adress-Alignment von x byte bedeutet, dass Adresse durch x teilbar ist
	- Misalignment-Zugriffe brauchen länger/führen zum Absturz
	- Alignment ist meist mindestens die Größe des Datentyps
- Beispiel:
	- char Variablen werden byte-aligniert und können an jeder Adresse beginnen
	- short (2 byte) werden 2-byte aligniert, d.h. 0x10004567 ist keine gültige Adresse für short Variablen
- Elemente von structs/classes müssen auch aligniert werden
	- dadurch entsteht "Verschnitt", sog. Padding
	- das Alignment der struct/class ist das Maximum der Alignments der Elemente

#### Compiler Padding (II)

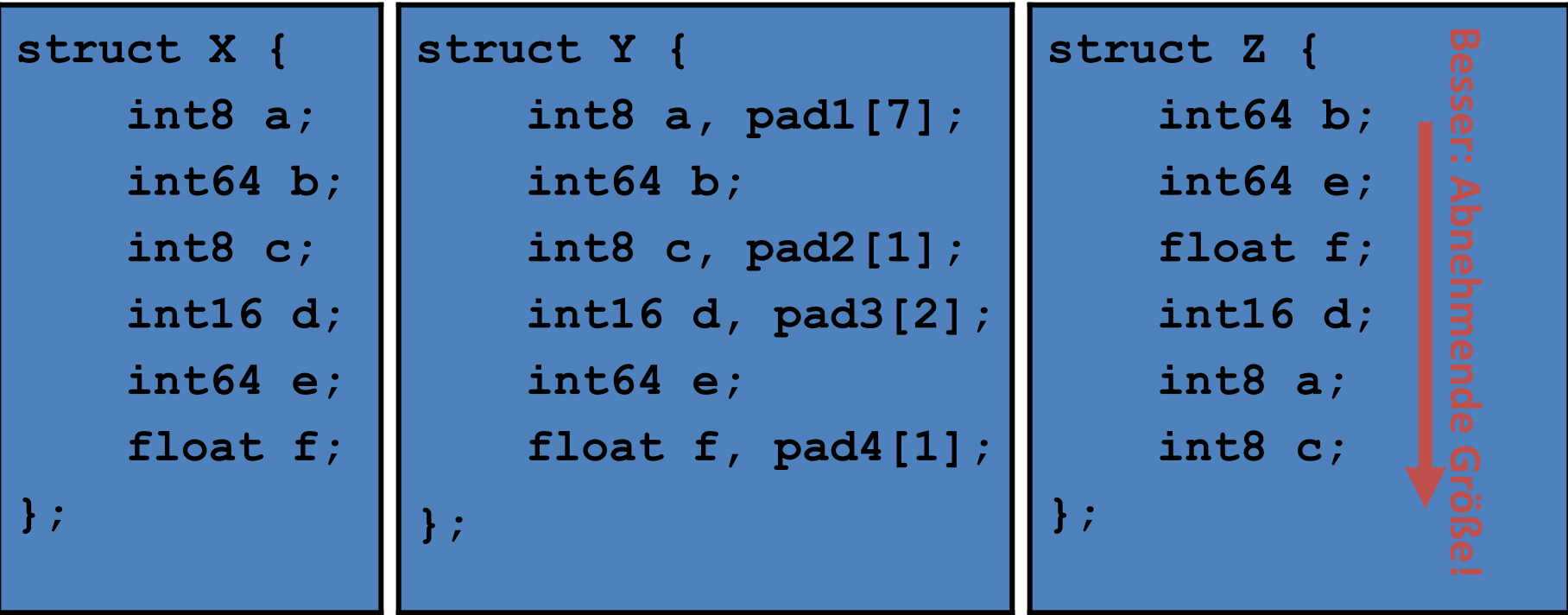

- Bei 4-byte großen floats, gilt für die meisten Compiler:
	- sizeof(X) == 40; Summe der Elemente: 24 byte
	- $-$  sizeof(Y) == 40;
	- $-$  sizeof(Z) == 24

#### **BEMERKUNGEN ZUR P-AUFGABE**

David Weese © 2010/11

Sascha Meiers WS 2013/14

#### Bemerkungen zu Aufgabe 4

- Fatal: Prgramm kompiliert nicht
	- Sie müssen **auf den Linuxrechnern im Pool** kompilieren
	- Kann ich nicht korrigieren = 0 Punkte
		- Betroffene: Programm anpassen und nachreichen!
			- Ja, jetzt noch, aber VOR dem Abgabetermin der 5. Aufgabe

## Bemerkungen zu Aufgabe 4

- Fatal: Prgramm kompiliert nicht
	- Sie müssen **auf den Linuxrechnern im Pool** kompilieren
	- Kann ich nicht korrigieren = 0 Punkte
		- Betroffene: Programm anpassen und nachreichen!
			- Ja, jetzt noch, aber VOR dem Abgabetermin der 5. Aufgabe
- Auch schlimm: Programm terminiert nicht
	- Meistens Endlosschleife in der Binärsuche
		- Korrekte Binärsuche auf späterer Slide
	- Schwer zu korrigieren, bitte lauffähige Programme abgeben
	- Alternativlösung (eine Gruppe):
		- Finden der linken Grenze hat funktioniert
		- Finden der rechten Grenze nicht
		- Lösung: Ab der linken Grenze alle Einträge linear durchgehen, bis die rechte Grenze gefunden wird (nicht effizient, aber immerhin ein funktionierendes Programm)

# Bemerkungen zu Aufgabe 4 (II)

#### • OK: Prgramm liefert falsche Ergebnisse

- $-$  Z.B. Reihenfolge der Ergebnisse falsch durch push back() in der Parallelisierung
- Oder: In machen Fällen wird eine Grenze falsch berechnet
- Lösung: Debuggen, Code analysieren und/oder mit Musterlösung vergleichen

# Bemerkungen zu Aufgabe 4 (II)

- OK: Prgramm liefert falsche Ergebnisse
	- $-$  Z.B. Reihenfolge der Ergebnisse falsch durch push back() in der Parallelisierung
	- Oder: In machen Fällen wird eine Grenze falsch berechnet
	- Lösung: Debuggen, Code analysieren und/oder mit Musterlösung vergleichen
- Gut: Ergebnisse stimmen, aber langsam
	- Z.B. durch Copy-Operationen oder fehlende Parallelisierung

# Bemerkungen zu Aufgabe 4 (II)

- OK: Prgramm liefert falsche Ergebnisse
	- $-$  Z.B. Reihenfolge der Ergebnisse falsch durch push  $back()$  in der Parallelisierung
	- Oder: In machen Fällen wird eine Grenze falsch berechnet
	- Lösung: Debuggen, Code analysieren und/oder mit Musterlösung vergleichen
- Gut: Ergebnisse stimmen, aber langsam
	- Z.B. durch Copy-Operationen oder fehlende Parallelisierung
- Perfekt: Alles funktioniert und ist auch noch schnell
	- Trifft auf mindestens 4 Gruppen zu

#### Binärsuche

- Musterlösung
	- Erscheint online nachdem alle ihre Aufgaben nachgereicht haben
- Wie programmiert man die Binärsuche?
	- Funktion compare(i, lcp) bekommt eine Suffix-Position *i* und einen *lcp* Wert
		- Und hat Zugang zum Text und zur Query
	- Compare vergleicht den Text ab Stelle *i* mit der Query und liefert
		- -1 wenn die Query kleiner als der Suffix ist
		- 0 wenn die Query gleich dem Suffix ist oder ein echter Präfix davon
		- 1 wenn die Query größer als der Suffix ist
	- Beim Vergleich kann man die ersten *lcp* Positionen überspringen
		- Damit lässt sich die mlr Heuristik implementieren

# Binärsuche(II)

```
unsigned L = 0;unsigned R = sa.size();
while (R > L) {
   unsigned M = (L+R)/2;
   if (compare(sa[M], 0) < 0)
       R = M;
   if (compare(sa[M], 0) == 0)
       R = M;
   if (compare(sa[M], 0) > 0)
       L = M + 1;}
return L;
```
#### Linke Grenze **Rechte** Grenze

```
unsigned L = 0;unsigned R = sa.size();
while (R > L) {
   unsigned M = (L+R)/2;if (compare(sa[M], 0) < 0)
       R = M;
   if (compare(sa[M], 0) == 0)
       L = M + 1;if (compare(sa[M], 0) > 0)
       L = M + 1;}
return L;
```
(Hier ohne mlr-Heuristik, siehe 0. Rechte Grenze ist 1 Stelle hinter dem letzten Vorkommen)

#### Bemerkungen zu Aufgabe 5

- Aufbau der Hashtable und des Suffixarrays überprüfen
	- Z.B. prüfen, dass das sufTab nach den ersten Q Buchstaben sortiert ist

```
#include <algorithm>
…
for (unsigned i=1; i<sa.size(); ++i) {
   string::const_iterator it = text.begin();
   if (lexicographical_compare( it + sa[i], 
                                  it + sa[i] + Q,
                                  it + sa[i-1], 
                                  it + sa[i-1] + Q))
       std::cout << "Entry " << i << " wrong" << endl;
}
```
# Bemerkungen zu Aufgabe 5 (II)

- Semi-globales Alignment
	- Endgaps nur im Read bestrafen, im Genom zulassen
	- Traceback startet im Maximum der letzten Zeile und geht bis zur 1. Zeile
		- Traceback wird in der Aufgabe aber nicht gefordert

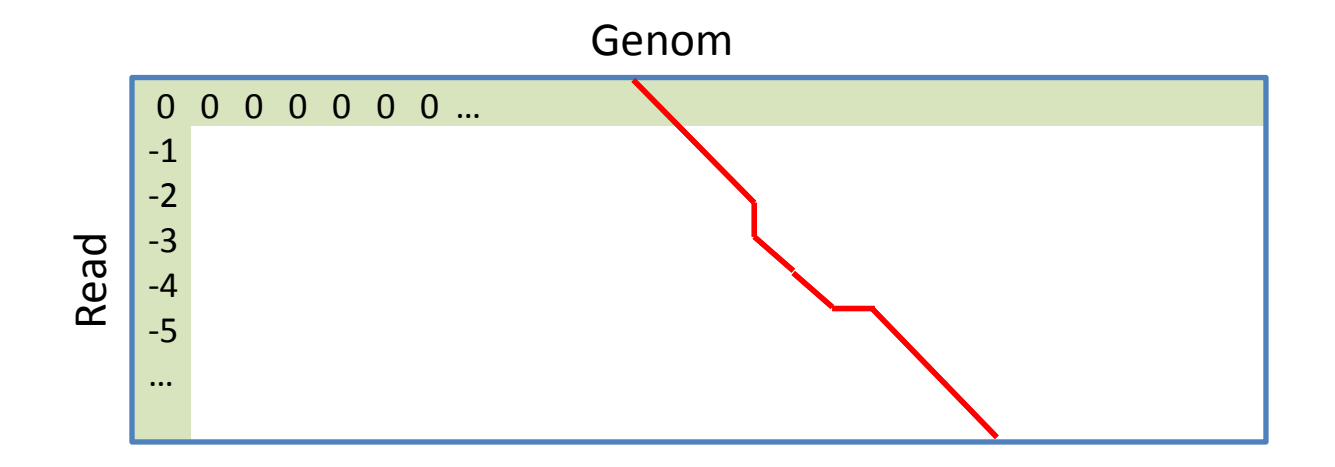

# Bemerkungen zu Aufgabe 5 (III)

- Verification: Block gegen Query
	- Wenn der read knapp an der Blockgrenze liegt: Block um k vergrößern

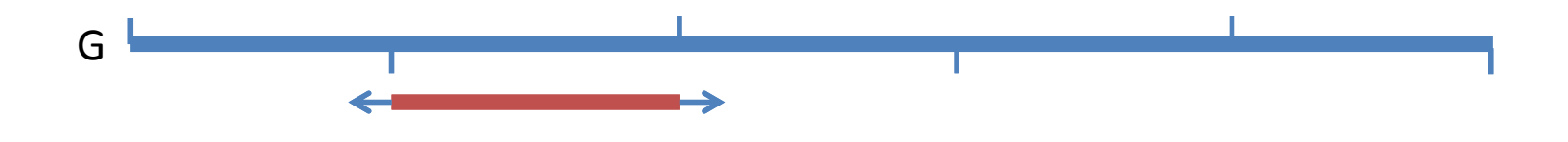

– Da Indels über die Blockgrenzen hinausgehen können